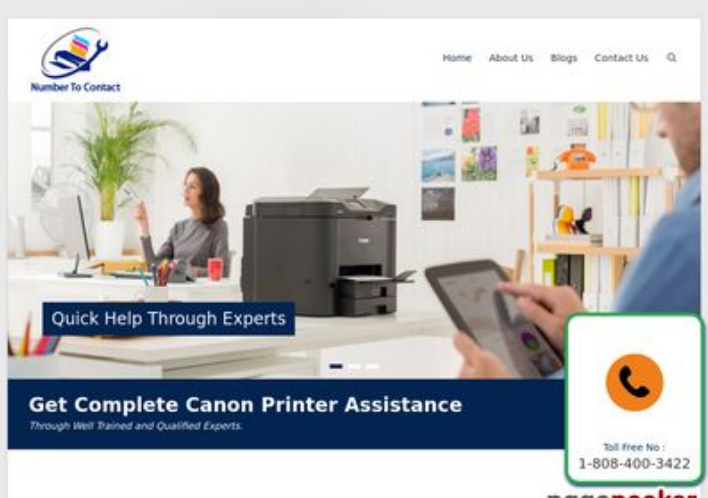

### **Avaliação do site numbertocontact.com**

Gerado a 22 de Outubro de 2018 06:48 AM

**O resultado é de 68/100**

Make Your Work Easier With Canon Pipegepeeker

#### **Conteúdo SEO**

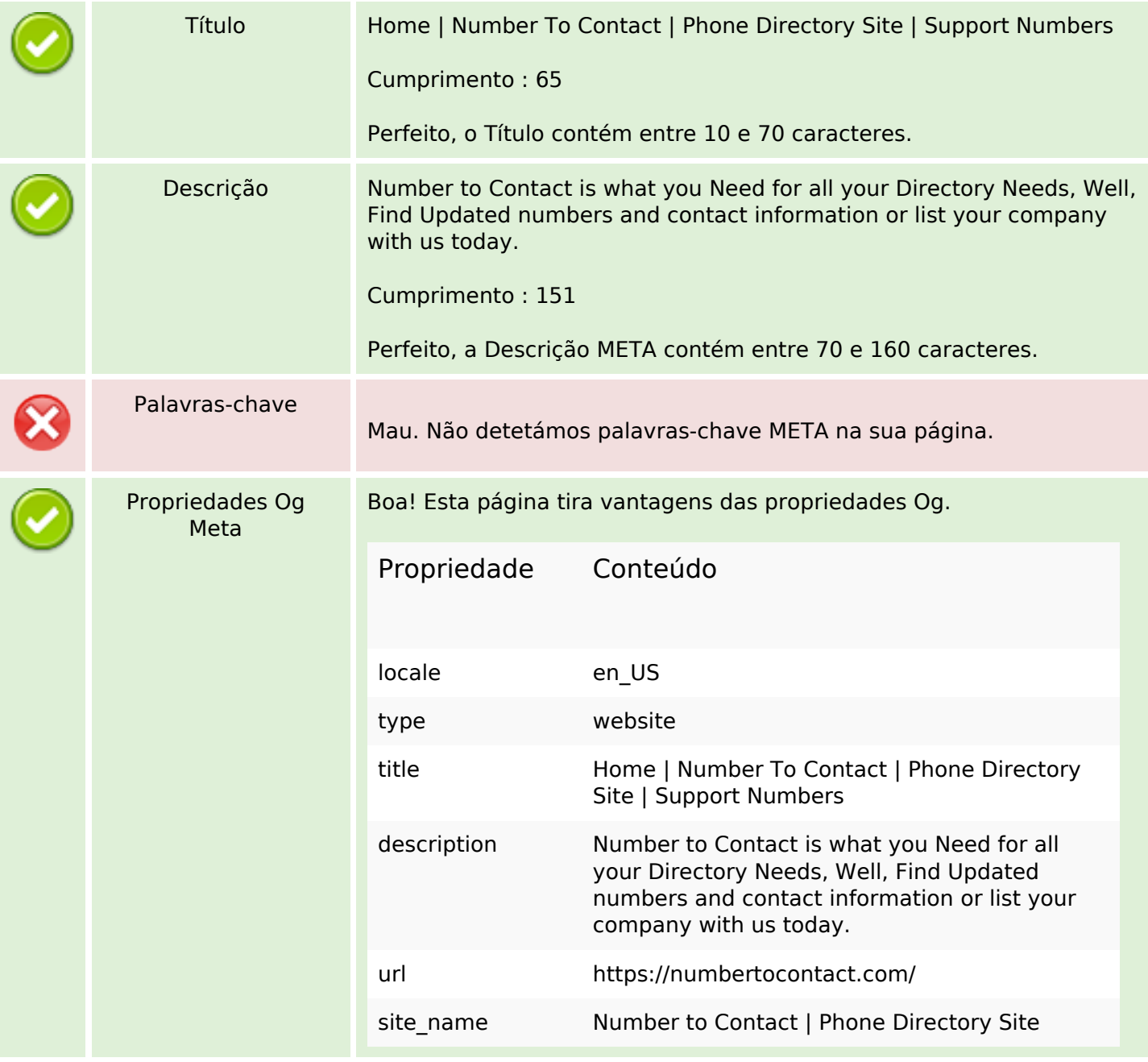

## **Conteúdo SEO**

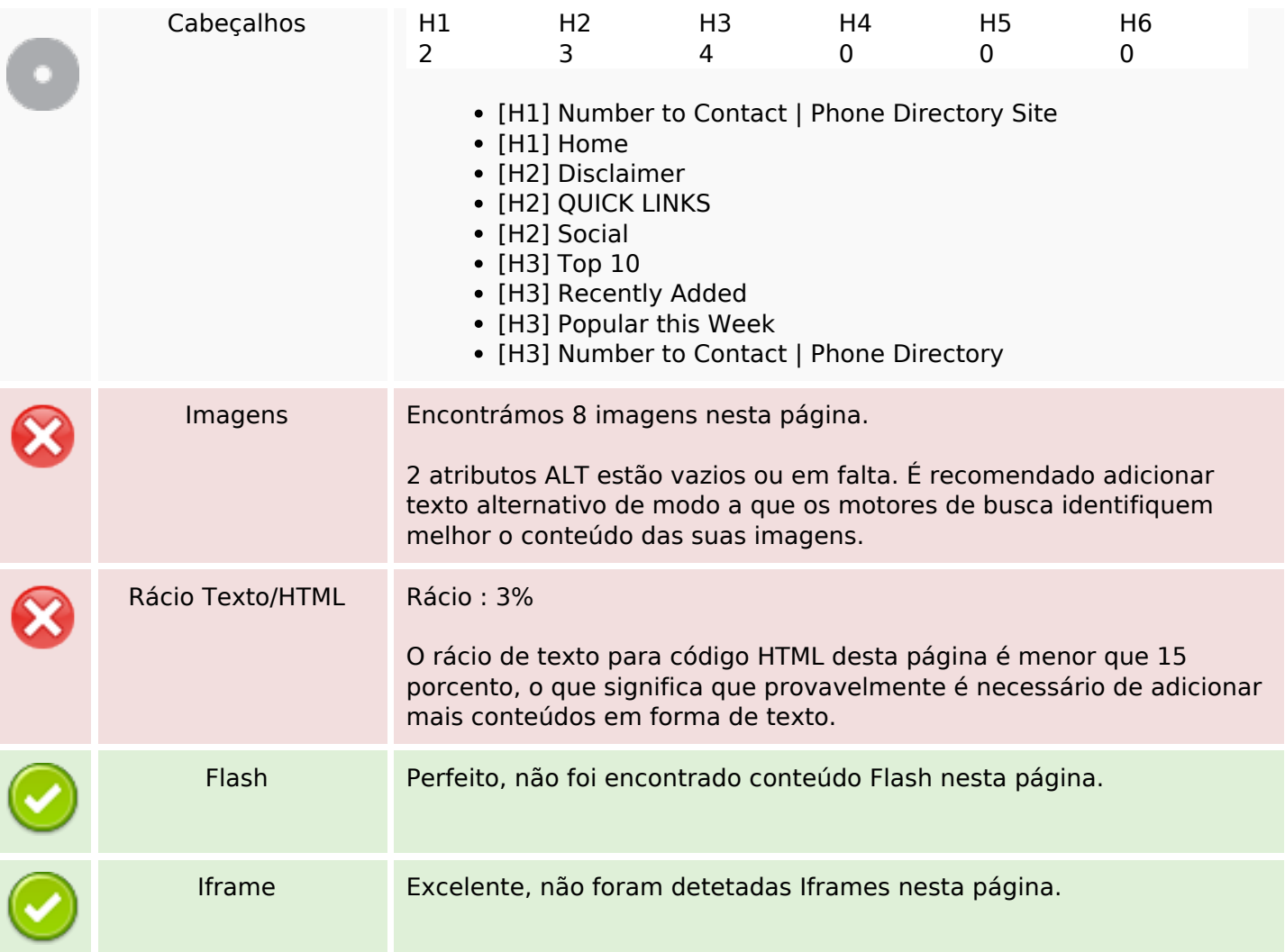

## **Ligações SEO**

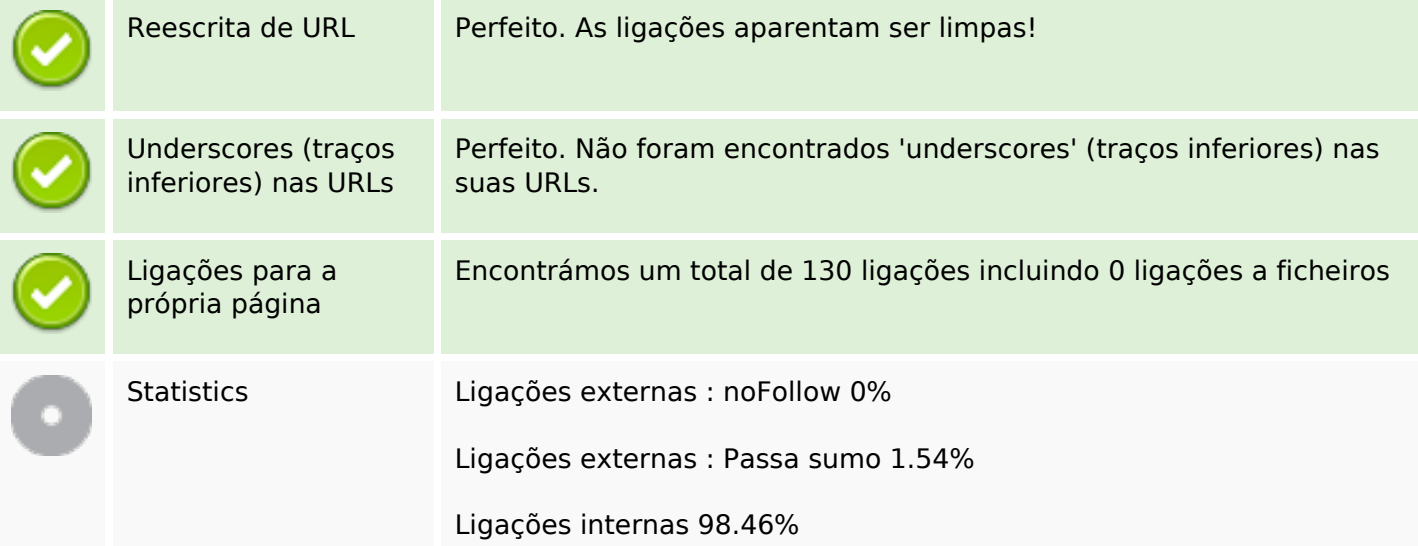

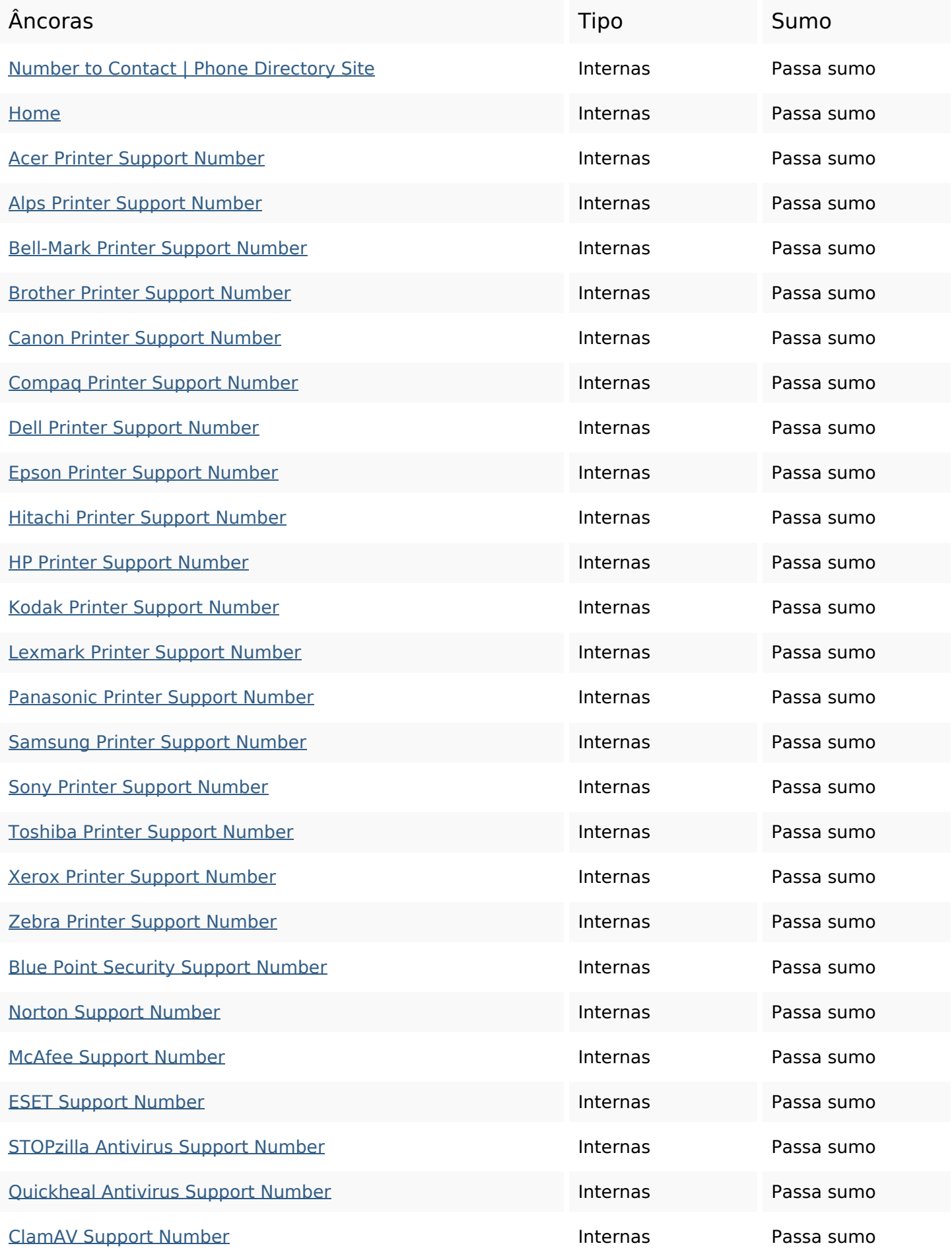

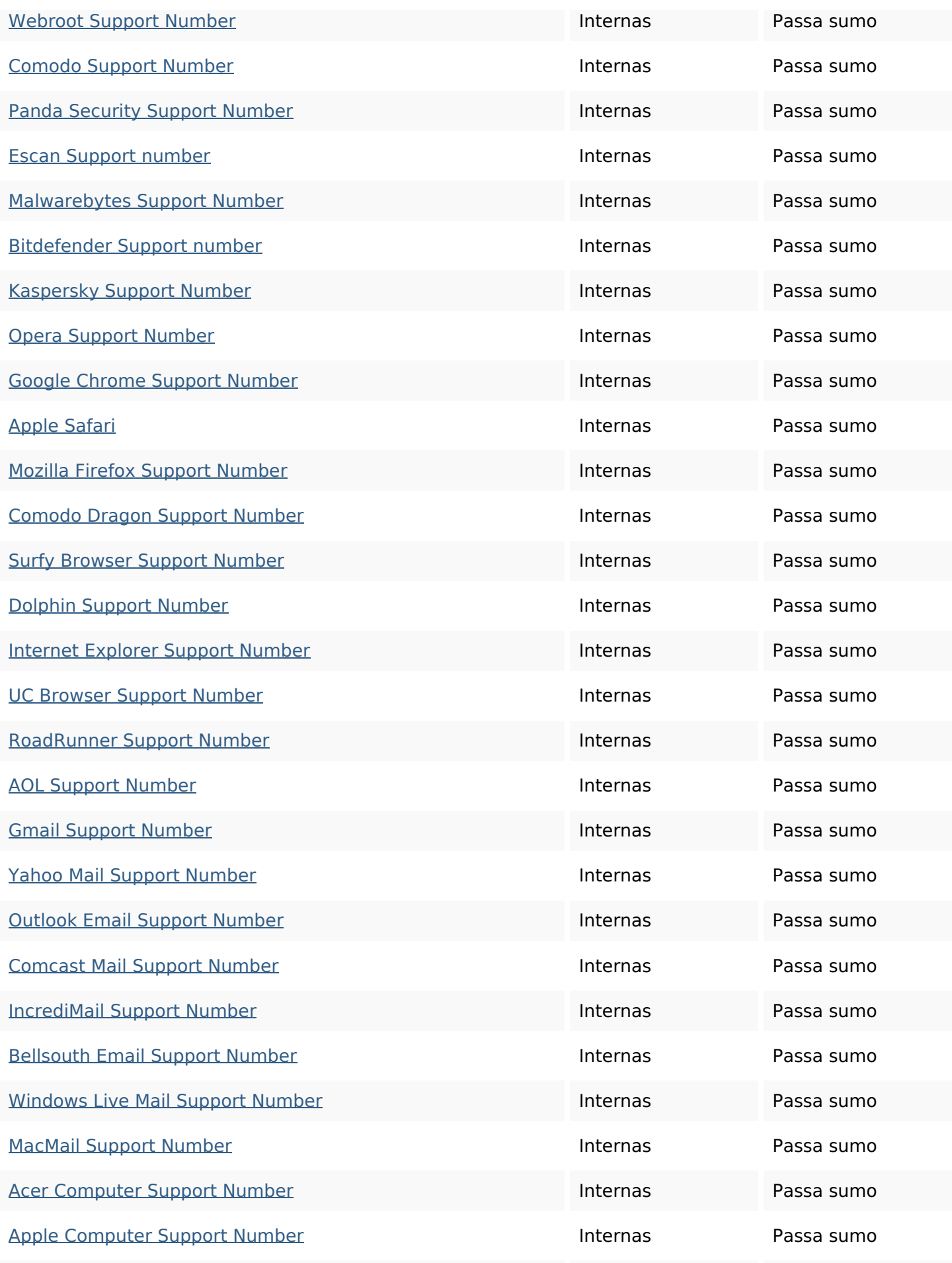

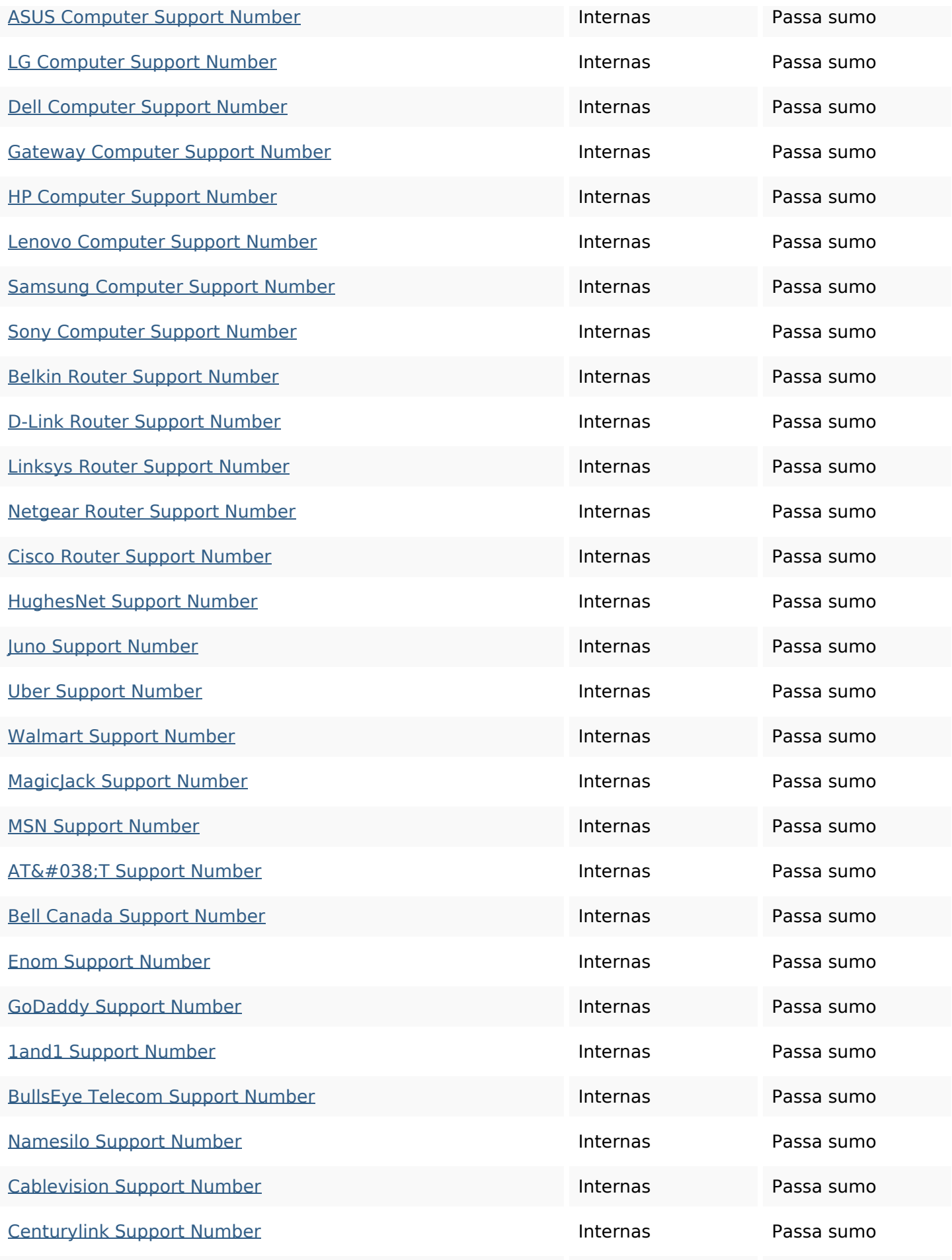

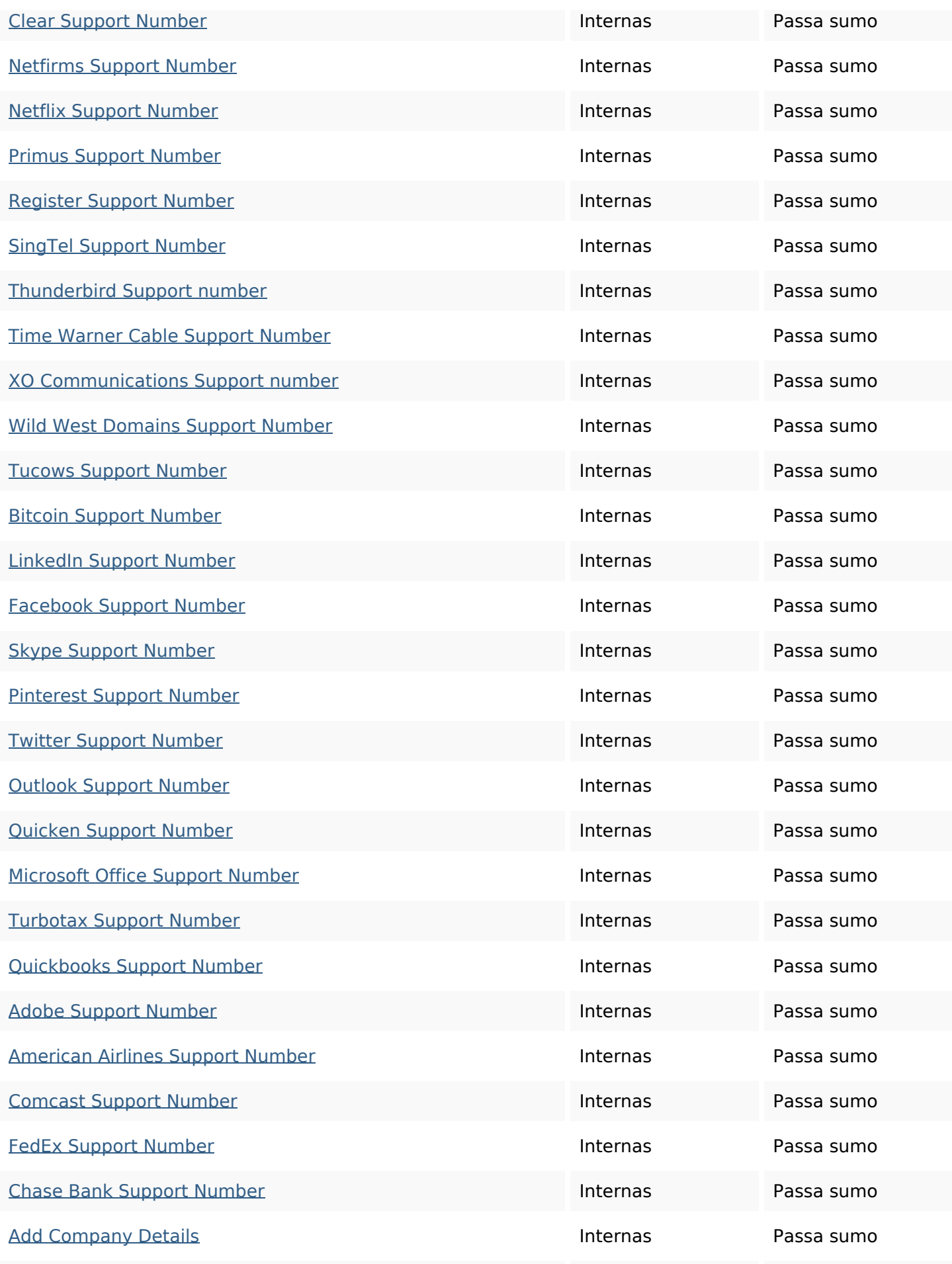

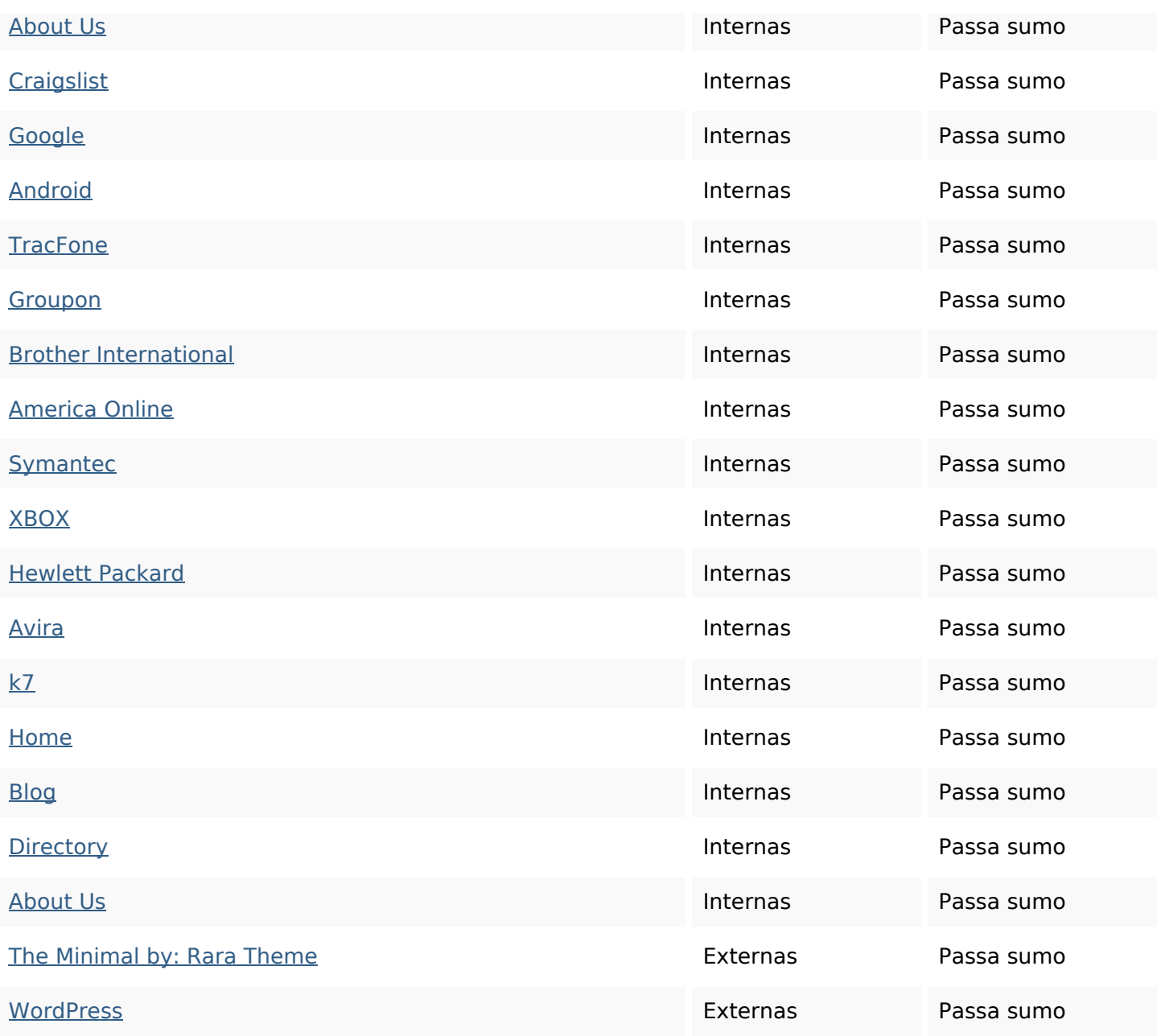

## **Palavras-chave SEO**

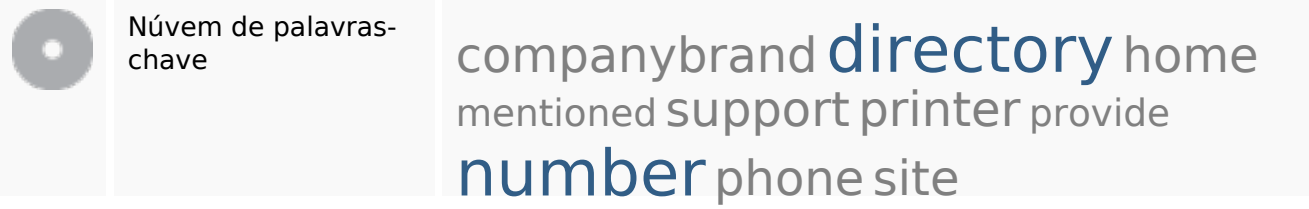

### **Consistência das Palavras-chave**

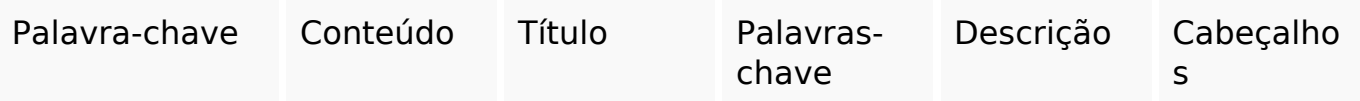

### **Consistência das Palavras-chave**

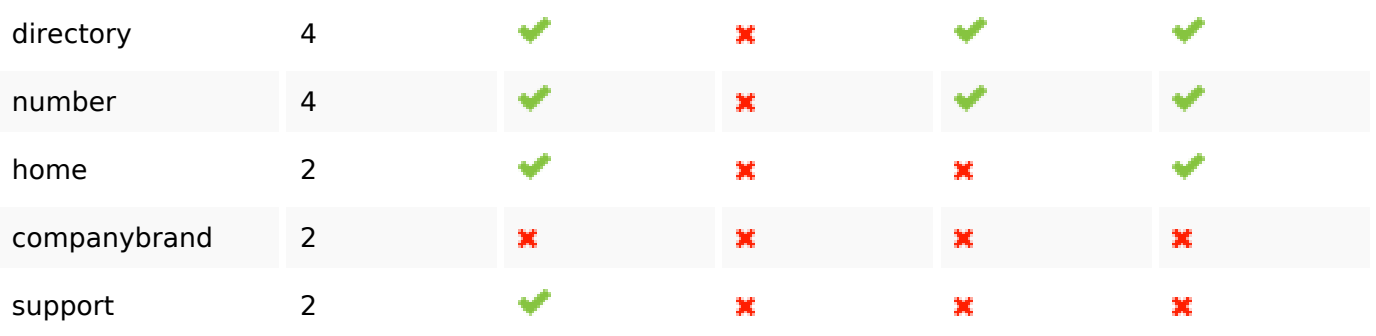

#### **Usabilidade**

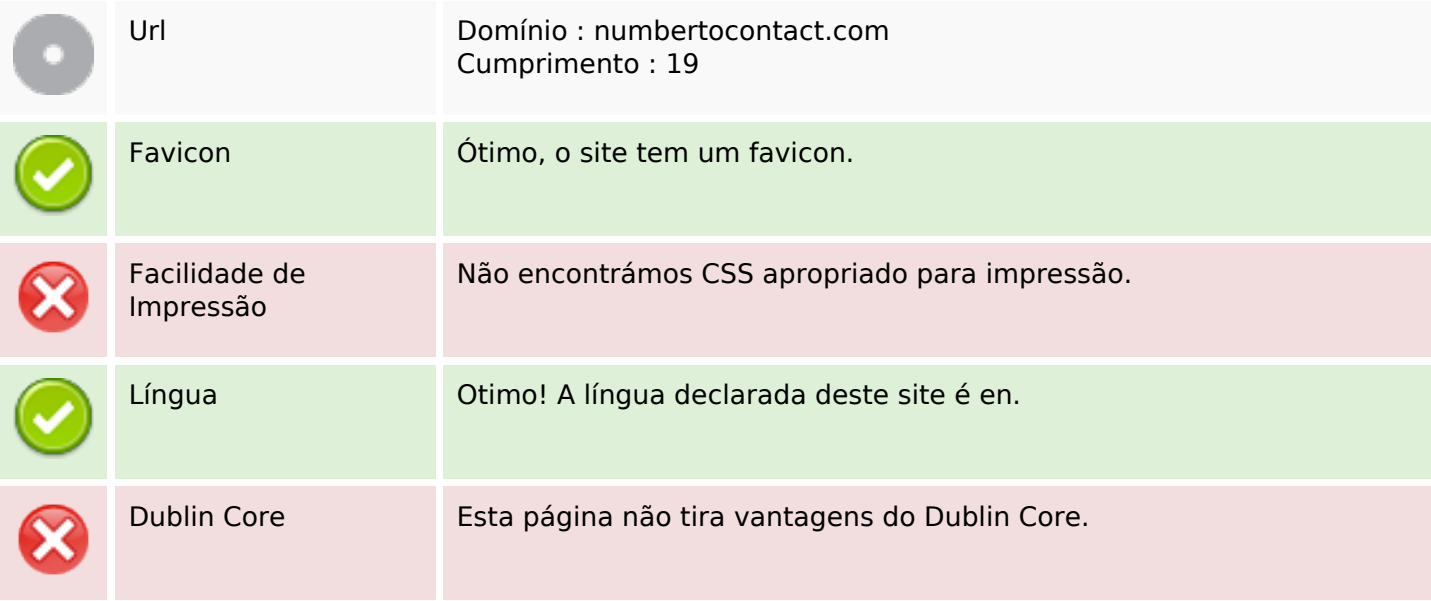

#### **Documento**

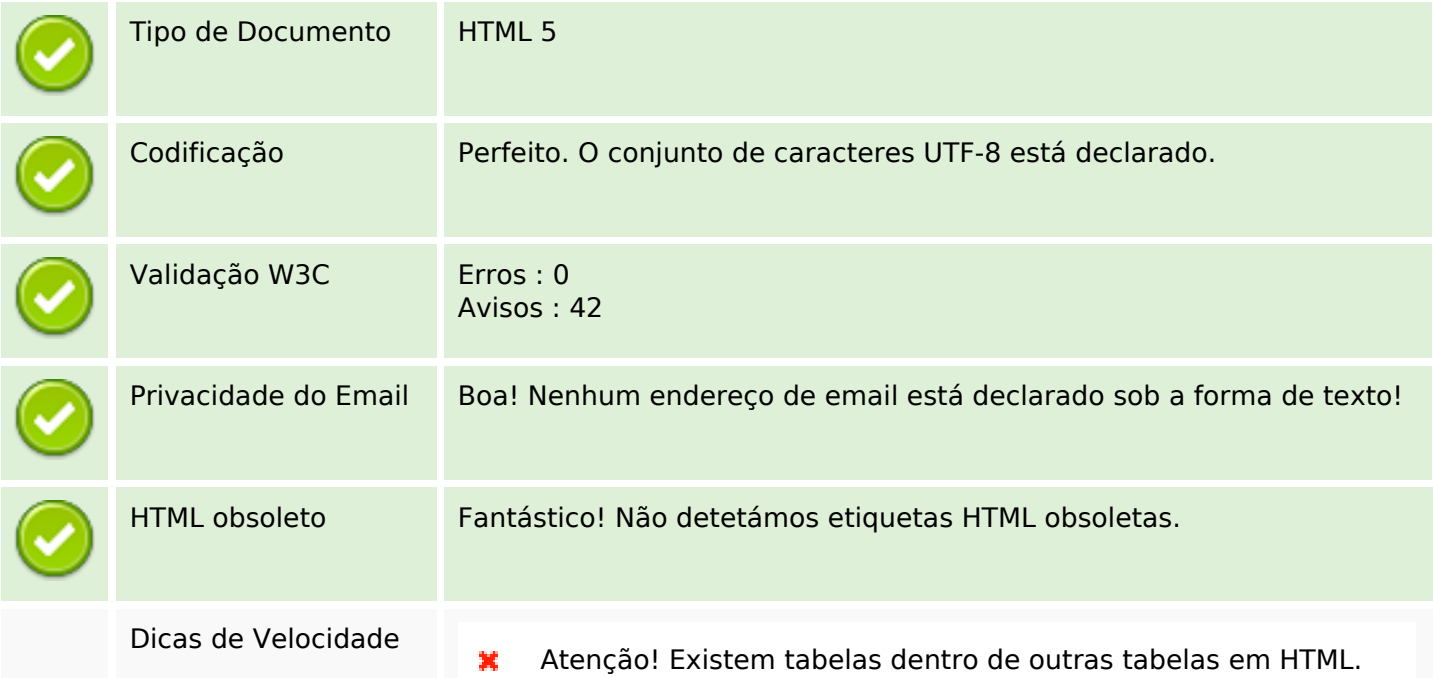

#### **Documento**

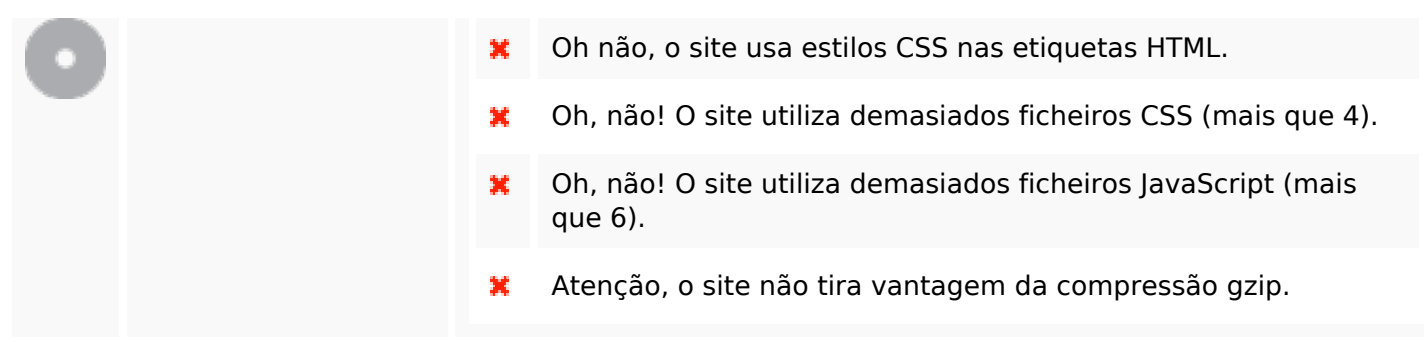

#### **Dispositivos Móveis**

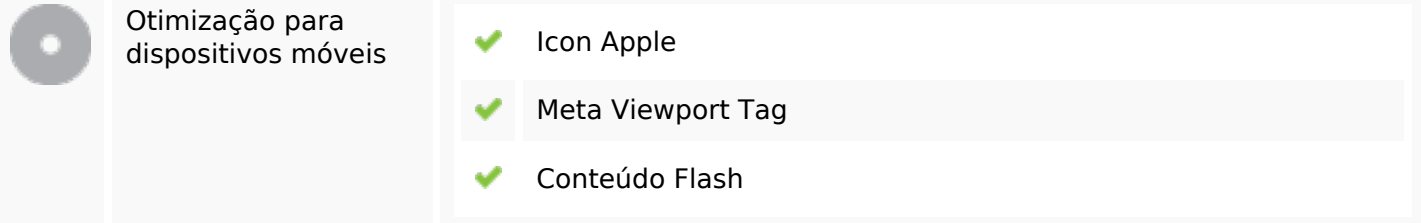

## **Otimização**

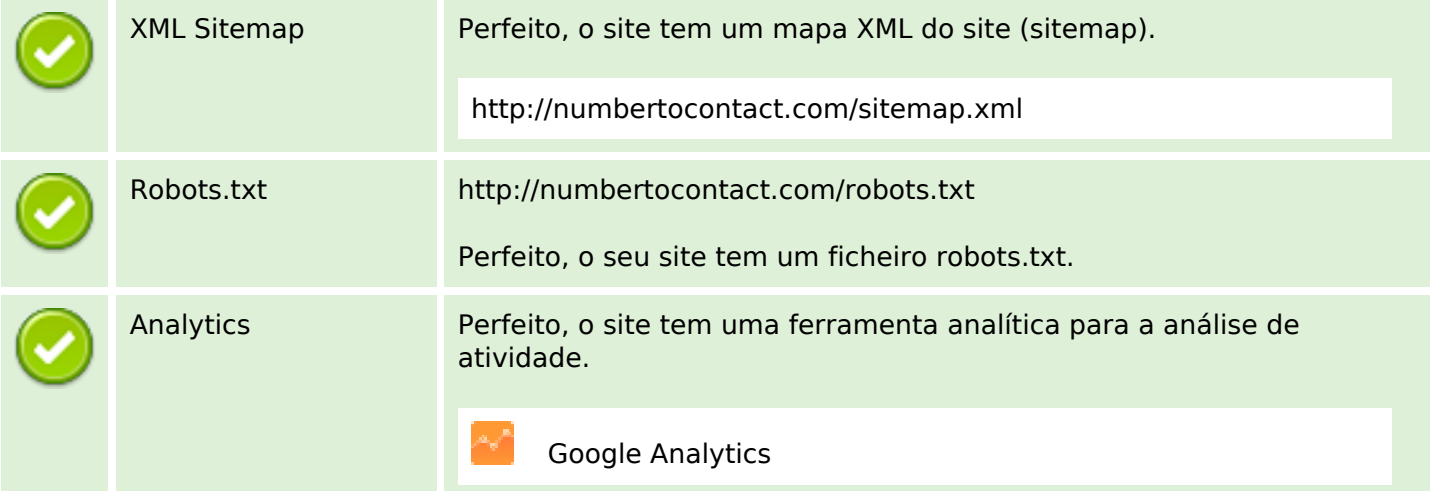